### **AviTools Crack Torrent (Activation Code) Free Download [Mac/Win] [Updated]**

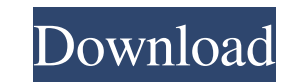

## **AviTools Crack + Keygen Download For PC**

AVI Tools has the power and flexibility to display all your AVI files in a single window, or to split them into regions so you can playback, move, copy, delete or mark them. AVI Tools has the power and flexibility to displ all your AVI files. MyWPCsFinder is a useful application that will enable you to search and download your content from any local or remote office network. It supports Windows 3.1 and Windows 2, Windows 8.1 and Windows 8.1 case, you can then scan remote network folders that might be interesting to you, and download them to your, and download them to your computer. This tool supports p2p scanning and will search the whole network for files an that can be accessed by network computers. You can specify as many network locations as you wish. Connect to network shares Once the server is scanned, you can save all the found content on your wishes and preferences. All server The local data will be automatically downloaded to your computer. You can organize them in folders according to their content (i.e. pictures, videos or music). An internet connection is required for remote file savi

### **AviTools Crack+ Torrent Free Download [Mac/Win]**

Why should you download this software: AviTools comes with a handy wizard that allows you to convert any type of image to AVI clips directly. If your images need to be registered in any way, then this package is exactly wh batch conversion engine, a wizard for converting your favorite images into AVI clips, and a free trial version. Features: How to install: Publisher's description AviTools is a straightforward piece of software that permits tutorials for YouTube uploads, or home videos from a collection of personal photographs, for example. Its output video options are customizable. The installation procedure is a fast and easy job that shouldn't give you any rectangle. It's possible to configure the frame time (in milliseconds) for both recording and playback, set the background color, include or exclude the cursor, as well as to indicate the output directory and file name of possible to add as many images as you want and to specify the output directory and file name of the new AVI video. Regarding the output settings, you can either use the parameters from a reference file or customize the vid

# **AviTools Crack + Registration Code**

Capture desktop or part of it and save as AVI file, or put together video clips from BMP or JPG images. Features: Ability to capture desktop or part of it and save as AVI file; Create AVI clips from BMP images equences as software designed to facilitate video editing, capture and share. It's a useful tool for quickly generating video tutorials, or for creating home videos from a collection of personal photos, for example. It consists of two active window or fixed rectangle. It's possible to configure the frame time (in milliseconds) for both recording and playback, set the background color, include or exclude the cursor, and to indicate the output directory a and to specify the output directory and file name of the new AVI video. Regarding the output settings, you can either use the parameters from a reference file or customize the video width and height (in pixels), bitmap typ Capture desktop or part of it and save as AVI file; Create AVI clips from BMP images; Put together BMP image sequences as well as AVI and MP4 video clips. Requires no operating system or software; User-friendly interface;

# **What's New in the?**

Quickly record screen, window or fixed region activity into AVI clips! AVI recorder lets you capture the desktop activity of any window or selected area of the screen, and you can save it to AVI format. The output AVI clip common image formats (e.g. BMP, JPEG, GIF). Specify video properties! AVI Recorder allows you to set the output directory and file name of the video clip, and to customize the video prameters such as frame time (in millise into AVI Builder includes a fully-functional image converter, which lets you convert BMP, TIFF, PNG and JPG files into an AVI video clip. Image quality is adjustable, and you can set the compression rate, frame rate and re Related Software: PVS-Studio Free Static Code Analyzer offers a full-scale technical analysis for free. F-Secure Internet Security - Antivirus Plus is based on genuine anti-virus technologies as well as a real-time protect burned CDs. PC Pitstop PCSpeedTest is a reliable and easy-to-use device for checking PC performance and hardware issues. DataRescue Data Rescue 3.0 is a full featured and reliable data recovery program. Read More Detailed

## **System Requirements:**

All your requirements for Mac OS X Yosemite 10.10, Lion 10.7, Snow Leopard 10.6, and all earlier versions Compatibility with the Mac OS X Yosemite 10.10: iPhone 6 and iPhone 5 iPhone 5s iPhone 5 iPhone 4 iPad Air 2 iPad Ai

Related links:

<http://transparentwithtina.com/?p=3115> <https://iyihabergazetesi.org/wp-content/uploads/2022/06/zebjame.pdf> <https://www.distributorbangunan.com/portable-sumo-5-0-11-347-crack-for-pc-2022/> [https://www.kenyasdgscaucus.org/wp-content/uploads/2022/06/MB\\_Free\\_Vedic\\_Astrology\\_Crack\\_\\_Full\\_Product\\_Key\\_WinMac\\_Latest2022.pdf](https://www.kenyasdgscaucus.org/wp-content/uploads/2022/06/MB_Free_Vedic_Astrology_Crack__Full_Product_Key_WinMac_Latest2022.pdf) <https://digibattri.com/wp-content/uploads/2022/06/fitgai.pdf> <http://www.male-blog.com/wp-content/uploads/2022/06/faryverl.pdf> [https://super-sketchy.com/wp-content/uploads/2022/06/VOVSOFT\\_Batch\\_Translator.pdf](https://super-sketchy.com/wp-content/uploads/2022/06/VOVSOFT_Batch_Translator.pdf) <https://alicebown.com/gui-turbo-assembler-crack-download-win-mac-latest/> <https://www.caramelosdecianuro.net/sin-categoria/gtranslate-crack-free-for-pc/?p=1143> <https://connectingner.com/2022/06/07/hermetic-word-frequency-counter-advanced-crack-incl-product-key-pc-windows-april-2022/> <https://5c07.com/primmove-crack-activation-free-x64-2/> <http://scamfie.com/?p=9140> [https://secureservercdn.net/198.71.233.213/1gg.b15.myftpupload.com/wp-content/uploads/2022/06/NetInspectFX\\_Crack\\_\\_3264bit\\_April2022.pdf?time=1654641117](https://secureservercdn.net/198.71.233.213/1gg.b15.myftpupload.com/wp-content/uploads/2022/06/NetInspectFX_Crack__3264bit_April2022.pdf?time=1654641117) <http://www.sweethomeslondon.com/?p=2765> [https://waappitalk.com/upload/files/2022/06/YJiPHffaprYUjlP19BAa\\_07\\_a9c39a47f06e6a2ffe5a4cf5f7c819eb\\_file.pdf](https://waappitalk.com/upload/files/2022/06/YJiPHffaprYUjlP19BAa_07_a9c39a47f06e6a2ffe5a4cf5f7c819eb_file.pdf) <https://webkhoacua.com/domain-name-filter-pc-windows-april-2022/> [https://social.halvsie.com/upload/files/2022/06/gVlnqxGGUDN62jWAdYWM\\_07\\_3c5de5a63c4170c74cfc30e78b745b40\\_file.pdf](https://social.halvsie.com/upload/files/2022/06/gVlnqxGGUDN62jWAdYWM_07_3c5de5a63c4170c74cfc30e78b745b40_file.pdf) [https://kasujjaelizabeth.com/wp-content/uploads/2022/06/CATraxx\\_CD\\_Player\\_Crack\\_.pdf](https://kasujjaelizabeth.com/wp-content/uploads/2022/06/CATraxx_CD_Player_Crack_.pdf) <https://noorfana.com/bitvise-ssh-server-crack-mac-win-2022-new/> [https://www.ricardovidal.net/wp-content/uploads/2022/06/Virus\\_Total\\_Context\\_Menu.pdf](https://www.ricardovidal.net/wp-content/uploads/2022/06/Virus_Total_Context_Menu.pdf)